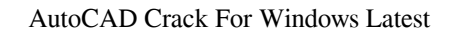

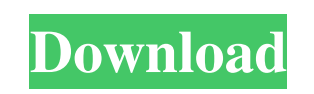

**AutoCAD Crack+ License Key Full Free (April-2022)**

In August 2010, AutoCAD 2010 was released. It was introduced as AutoCAD LT, a model-based drawing software product that is easier to use for beginners and does not require a digital signature. Draw a new item that will be a wall. Open the Windows menu, click on the Favorites menu, and choose Wall. Move the cursor on the screen and click on the corner of the screen. Click on Wall and then click on Line. Do one of the following: To draw a line, click on the Line button, move the cursor up or down on the screen, and then release the button. To draw a line, click on the Line button, move the cursor left or right on the screen, and then release the button. A line appears on the screen, extending from the corner you clicked on to the cursor position. Do one of the following: To draw a line, click on the Line button, move the cursor up or down on the screen, and then release the button. To draw a line, click on the Line button, move the cursor left or right on the screen, and then release the button. A line appears on the screen, extending from the corner you clicked on to the cursor position. Draw a line that goes around the square. Click on the Line button, move the cursor up or down on the screen, and then release the button. Draw a line that goes around the square. Click on the Line button, move the cursor left or right on the screen, and then release the button. Draw a line that goes around the square. Click on the Line button, move the cursor up or down on the screen, and then release the button. Draw a line that goes around the square. Click on the Line button, move the cursor left or right on the screen, and then release the button. Draw a line that goes around the square. Click on the Line button, move the cursor up or down on the screen, and then release the button. Draw a line that goes around the square. Click on the Line button, move the cursor left or right on the screen, and then release the button. Draw a line that goes around the square. Click on the Line button, move the cursor up or down on

## **AutoCAD Product Key Full [Mac/Win]**

AutoCAD scripting languages such as AutoLISP, Visual LISP and Visual Basic.NET A list of other scripting languages includes: AutoCAD plugins that support scripts, often available on the Autodesk Exchange Apps store. .NET: a scripting language also based on ObjectARX, but also able to be used in.NET application AutoHotKey, a GUI-based scripting language AutoHTML, a GUI-based scripting language See also Autodesk Maya References External links Autodesk website Category:Computer-aided design software Category:AutoCAD Category:MacOS programming tools Category:UNIX software Category:Technical communication tools Category:Technical communication tools in general use Category:Technical communication tools Category:Design softwareQ: Get count of rows returned by a function I'm creating a UWP app in which I am trying to implement a translation feature. In doing so I would like to show the count of the number of rows in the translation table. The data will be the same for all rows. So I could have two rows: Row 0: English Row 1: French Row 2: Spanish I would like to display the count of 2 in a gridview. I have tried this but I get an error that says 'Row' is not declared in this scope int count  $=$ 0; foreach (DataRow row in TranslationTable.Rows) { count += 1; } GridViewColumn  $countColumn = new GridViewColumn(); countColumn.Header = "Count"; countColumn.Width =$ new GridLength(1, GridUnitType.Star); GridView.Columns.Add(countColumn); A: It doesn't look like there is a method to do this, but you can accomplish this in two steps. Step 1 Add a Bound column to your GridView. In the field template, add the count. 5b5f913d15

Start Autodesk AutoCAD 360 and click on the "Keygen" option (the picture below) Select "Autocad 360 Keygen". When the process is completed press "Open" Use the keygen Go to "C:\Program Files\Autodesk\AutoCAD 360\AutoCAD 360 2010\Support Files" On the menu bar click on "Support Files" Expand the folder "ThirdPartyTools" Click on "AutoCAD 360" Go to the folder "AutoCAD 360 Keygen" Double click on "AutoCAD360.pk3" Follow the instructions displayed on the screen. How to get the serial number Start Autodesk Autocad and activate it. Go to "Help > User manual" and select "Online User Manual" In the "Online User Manual", go to "Online Help" > "Search" Enter "serial number" in the search field. If you have installed Autocad 2012 Go to "Help > User manual" and select "Online User Manual". In the "Online User Manual", go to "Online Help" > "Search" Enter "Serial Number" in the search field. Brain dysfunction associated with multiple sclerosis (MS) has been attributed to the loss of cortical and subcortical gray matter, as well as to remyelination and gliosis. Using voxel-based morphometry (VBM), we studied the effects of MS on brain gray and white matter in a large group of patients, and compared them to healthy controls (HC). Using a whole-brain analysis (random effects), we found that patients with relapsing-remitting MS (RR-MS) had significantly lower gray matter volume (GMV) in the insula and in some areas of the frontal, temporal, and occipital lobes. In contrast, patients with primary progressive MS (PP-MS) showed significantly lower GMV in the thalamus. Areas of decreased and increased GMV in RR-MS compared with PP-MS were bilateral in the occipital and frontal lobes, respectively, and left-sided in the parietal lobe. No such pattern was

**What's New in the AutoCAD?**

Elevate your productivity, regardless of your CAD or SketchUp skill level. SketchUp Markup Assist turns your SketchUp design into a fully interoperable AutoCAD drawing. Now you can turn your SketchUp design into a full-fledged AutoCAD drawing without any CAD training. (video: 1:47 min.) SketchUp Markup Assist is no longer a separate product. Now it's part of AutoCAD. (video: 1:25 min.) Integrated, view-based SketchUp With integrated, view-based SketchUp, you can view and edit your SketchUp files in AutoCAD just like any other AutoCAD file. (video: 1:15 min.) Animation in AutoCAD With the new Animator, you can connect to and animate 2D objects from SketchUp, generate and customize animation curves, and create animation paths and images. The new animation panels make it easy to use Animator with powerful animations and effects. (video: 1:20 min.) New Schematic Drafting and BOM capabilities With enhanced Schematic Drafting and BOM features, you can easily create and update Schematic drawings and 2D BOMs for documents and assemblies. (video: 1:34 min.) Fully Reviseable The new object model in AutoCAD 2023 makes drawing review faster, more effective, and easier. Reviewing lines, shapes, and symbols becomes a simple task. You can now fully revise drawings with a new dynamic object level review. Add, remove, and merge shapes, draw and edit lines and annotations, and complete revisions in seconds, all without leaving the drawing area. (video: 1:35 min.) What's new in PowerPivot for Excel 365 PowerPivot for Excel 365 is a new powerful data-analysis tool that enables users to easily share and analyze data and create dynamic reports in Excel. This new Excel feature works in conjunction with PowerBI to deliver powerful visualization and analytics capabilities. Easier Data Visualization PowerPivot makes it easier to analyze data. Speed up and simplify your work. See Data from the Field See data from the field in a richly formatted data viewer and drill down on tables, charts, and text in ways you never thought possible. PowerPivot for Excel 365 allows you to connect to any data source —

Windows 7, Windows 8, Windows 10 VGA compatible with 800 x 600 resolution. Minimum 1.5GB RAM (required) Minimum 500MB space free OS: Windows 7/8/10 So yeah, I don't do much on this computer and when I do, it's mostly browsing the internet or watching videos. This was pretty much the best gaming rig I could build for the price, and it's running at 25fps, which is pretty good for me. The only reason I could get it

<https://adoseofaesthetik.com/wp-content/uploads/2022/06/AutoCAD-3.pdf> <https://www.hellodanes.com/wp-content/uploads/2022/06/vildarv.pdf> <https://michele-damico.com/?p=23984> [https://cdn.geeb.xyz/upload/files/2022/06/ApcymnFUaCciMLH92v2X\\_07\\_33ee64529ea74385af78ae8e671aee35\\_file.pdf](https://cdn.geeb.xyz/upload/files/2022/06/ApcymnFUaCciMLH92v2X_07_33ee64529ea74385af78ae8e671aee35_file.pdf) <https://www.hony.nl/wp-content/uploads/AutoCAD-26.pdf> <https://gravesendflorist.com/autocad-2021-24-0-crack-free-download-for-windows-latest/> <https://logicbg.com/wp-content/uploads/2022/06/odiszack.pdf> <https://horley.life/autocad-win-mac/> <https://bazarganiavesta.com/1401/03/17/autocad-crack-free-download-2022/> <http://malenatango.ru/wp-content/uploads/2022/06/reiassi.pdf> <https://www.travellersvoice.ie/advert/autocad-2022-24-1-crack-with-license-code-free-3264bit/> <http://epicphotosbyjohn.com/?p=2445> [https://solvefortomorrow.com/upload/files/2022/06/XJjUfVw3LMenOMv5591Z\\_07\\_33ee64529ea74385af78ae8e671aee35\\_file.pdf](https://solvefortomorrow.com/upload/files/2022/06/XJjUfVw3LMenOMv5591Z_07_33ee64529ea74385af78ae8e671aee35_file.pdf) <https://secure-river-81444.herokuapp.com/yehnick.pdf> <https://www.7desideri.it/?p=6172> <https://bariatric-club.net/wp-content/uploads/2022/06/dayqui.pdf> [https://sharingfield.com/upload/files/2022/06/xzG4NLdQglSRDHoy86bj\\_07\\_33ee64529ea74385af78ae8e671aee35\\_file.pdf](https://sharingfield.com/upload/files/2022/06/xzG4NLdQglSRDHoy86bj_07_33ee64529ea74385af78ae8e671aee35_file.pdf) <https://ecafy.com/autocad-23-0-crack-keygen-for-lifetime-updated-2022/> [https://popstay.info/upload/files/2022/06/wqdOnCPNM592BPJtdtrt\\_07\\_33ee64529ea74385af78ae8e671aee35\\_file.pdf](https://popstay.info/upload/files/2022/06/wqdOnCPNM592BPJtdtrt_07_33ee64529ea74385af78ae8e671aee35_file.pdf) <http://www.bankerogkontanter.no/wp-content/uploads/2022/06/AutoCAD-25.pdf>